## Fiche méthode n<sup>o</sup> 5 **LatisPro : import des données sous python**

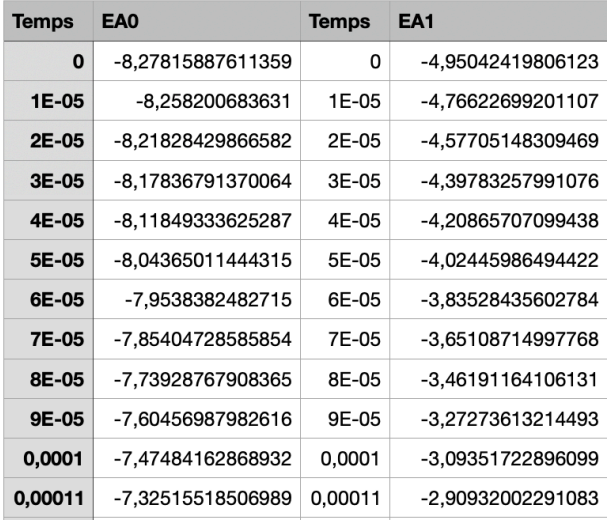

On peut récupérer les données des fichiers CSV sous python pour les exploiter.

- ➤ La première ligne contient le descriptif des données pour chaque colonne.
- ➤ Les valeurs des instants de mesure sont dans la 1re colonne ainsi que dans la 2<sup>e</sup>ăcolonne.
- ➤ Les valeurs des tensions mesurées sont dans la 2<sup>e</sup> colonne pour la voie EA0 et dans la 1re colonne pour la voie EA1.
- ➤ La virgule est utilisée comme symbole décimal.
- ➤ On peut récupérer les instants de mesure indépendamment sur la voie EA0 ou sur la voie EA1, ils sont identiques.

Les données sont stockées dans le fichier deux-voies.csv placé dans le répertoire de travail.

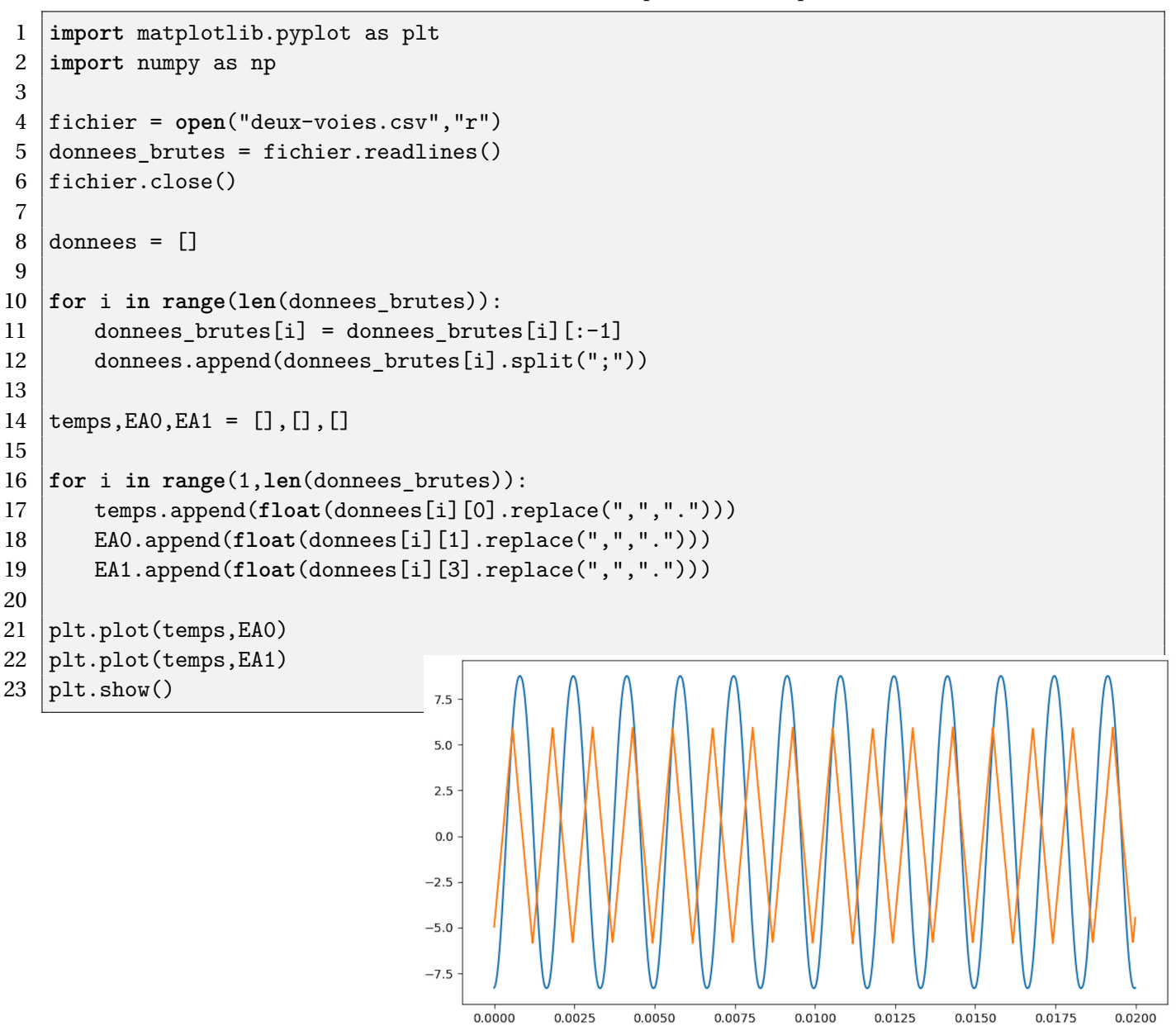

 $0.0000$ 

 $0.0025$ 

0.0050

0.0075

 $0.0100$ 

 $0.0125$ 

 $0.0150$ 

0.0175

## **Explication du code**

**lignes 4 à 6 :** lecture des données brutes. On obtient une liste dont chaque élément est une chaîne de caractères constituée de la concaténation des caractères des 4 colonnes de la ligne de l'enregistrement. Par exemple donnee brutes[0] retourne 'Temps;EA0;Temps;EA1'

donnee\_brutes[0] retourne '0;-8,27815887611359;0;-4,95042419806123'.

len(donnees\_brutes) retourne le nombre total de lignes de l'enregistrement.

**lignes 10 à 12 :** on met en forme les données de chaque ligne.

- ➤ Chaque ligne se termine par un caractère de retour à la ligne. On supprime donc le dernier caractère de chaque élément (ligne 11).
- ➤ On construit la liste donnees dont chaque élément est une liste de 4 éléments, où un élément est la chaîne de caractères constituant chaque colonne de l'enregistrement (on scinde les lignes en éléments séparés par des points-virgules).

```
donnees [0] retourne la liste ['Temps', 'EA0', 'Temps', 'EA1']
```
donnees [1] retourne la liste ['0', '-8,27815887611359', '0', '-4,95042419806123']

- ➤ On a pris la première colonne pour extraire le temps (la 3<sup>e</sup> colonne est identique).
- **lignes 16 à 19 :** on construit une liste par grandeur mesurées. Il faut convertir chaque élément, qui est une chaîne de caractères, en valeur numérique (flottant), en remplaçant la virgule par un point.